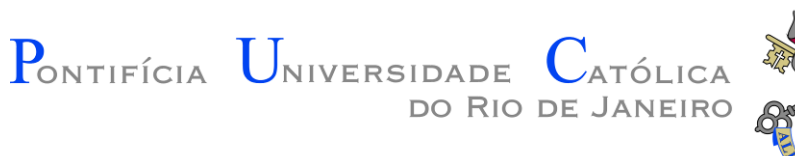

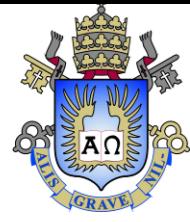

#### Apresentação

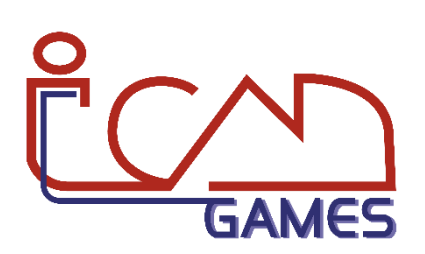

Prof. Augusto Baffa <abaffa@inf.puc-rio.br>

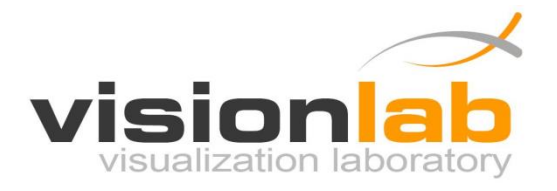

Fundamentos do Projeto

+

Design de Jogos

+

Programação de Jogos

# **Objetivos da Disciplina**

• Apresentar os **conceitos fundamentais de engenharia** ao longo do período e aplicá-los em projetos específicos em cada sub-área da engenharia ou em projetos interdisciplinares, orientados por professores do CTC. Nesta turma, trataremos de projetos para Engenharia da Computação.

#### • **Ao final do curso o aluno será deverá:**

- Compreender e ter a vivência do procedimento de tratamento de projetos de engenharia;
- Ter noções de como gerenciar um projeto de engenharia;
- Saber redigir um relatório e fazer uma apresentação oral descrevendo um projeto de engenharia;
- **Tema dos projetos dessa turma:** Jogos Digitais

• **Horário das Aulas:** 

– Quartas e sextas, das 11h às 13h

• **Sala:** 

– S23(Quarta) e L654(Sexta)

• Turma 33M

#### **Esquema** de Aulas

- **Parte 1** Aulas teóricas e praticas:
	- Aulas teóricas sobre projeto de software, game design e programação;
	- Aulas praticas para a definição do projeto e resolução de exercícios de programação;
- **Parte 2** Desenvolvimento do projeto:
	- Todas as aulas serão dedicadas ao desenvolvimento do projeto;

#### **Ementa da Disciplina**

• **Fundamentos de Game Design**

- Introdução a Game Design
	- Jogos; Equipe de desenvolvimento; Game design; Roteiro
- Game Design Document
	- Formato; Gameplay; Personagens; Câmeras; Controles; Interfaces; Áudio

## **Ementa da Disciplina**

- **Introdução a Linguagem C**
	- Resolução de Problemas Lógicos
	- Algoritmos e Ciclo de Desenvolvimento
	- Introdução à Linguagem de Programação C
	- Funções
	- Operadores Condicionais
	- Operadores de Repetições
	- Vetores e Matrizes

#### **Ementa da Disciplina**

• **Programação de Jogos** 

- Introdução a Interface Gráfica
- Primitivas Geométricas
- Imagens
- Interação
- Áudio

• A **PlayLib** é uma biblioteca gráfica para o desenvolvimento de jogos e aplicações interativas criada pela **PUC-Rio**.

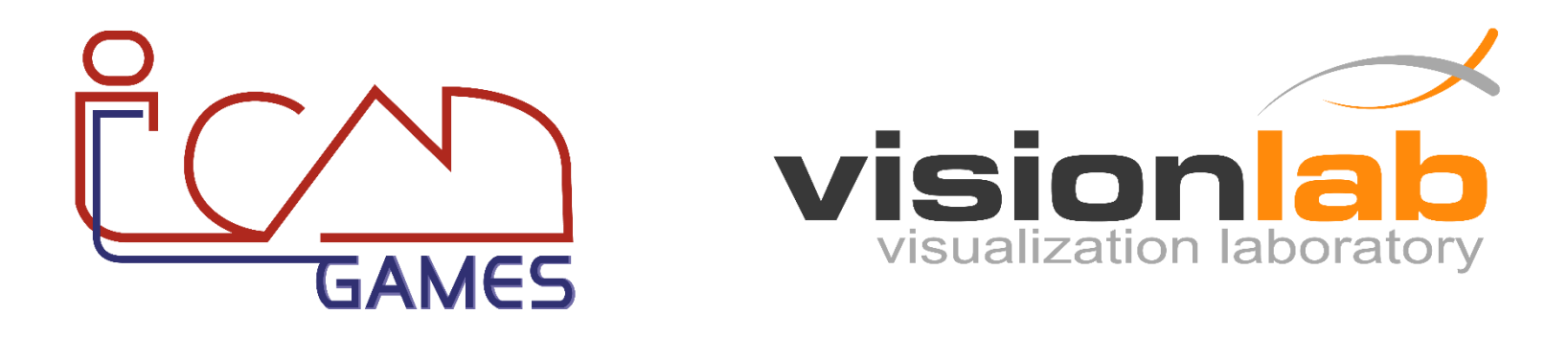

- Programação em **linguagem C**.
- Auxilia, de forma lúdica, o aprendizado da linguagem C e de técnicas de programação aplicadas na criação de jogos.

#### **Software**

• O software que será utilizado nesta disciplina é o **Microsoft Visual Studio 2010**.

• Você pode conseguir uma licença de estudante, levando um CD ou pendrive ao LABGrad ou fazendo o download da versão gratuita diretamente do site da Microsoft.

• **Forma de Avaliação:** 

– (1) Listas de exercícios.

– (2) Trabalho final desenvolvido em grupo.

– **(3) Presença!** 

#### **Trabalho Final**

- **Tema: Jogos Digitais;**
- **Projeto desenvolvido em equipes:**

– 4 alunos por equipe;

#### • **Etapas:**

- Definição da ideia geral;
- Elaboração de um game design document (GDD);
- Implementação do jogo (arte, programação, testes...);
- Apresentação do produto final.

- A **presença** em todas as aulas é importante!
- Aprender a programar requer **prática!**  – Exercícios durante as aulas e em casa.
- Não desperdice o tempo da aula brincado na internet!
- Leia sempre o **material adicional** que será disponibilizado no site.

## **Critério de Avaliação**

- **Critério 3:** 
	- $-$  Se G2 ≥ 3.0  $\rightarrow$  MÉDIA = (G1 + G2)/2 ≥ 5.0
	- $-$  Se G2 < 3.0  $\rightarrow$  MÉDIA = (G1 + 3xG2)/4 ≥ 5.0
- **Composição dos graus:**
	- $-$  GRAU 1: G1 = 0.5 l + 0.2 AT + 0.3 RP
	- $-$  GRAU 2: G2 = 0.5 I + 0.2 AT + 0.3 RF

AT = Atividades Propostas via EAD (Coordenação)

RP = Relatório Parcial (Professor)

- RF = Relatório e Apresentação Final (Convidados da Coordenação)
- I = Participação Individual (Professor, Monitores e próprios Alunos)

# **Critério de Avaliação**

- Avaliação baseada no projeto desenvolvido durante o curso:
	- Game Design Document;
	- Participação;
	- Software;
	- Apresentação;
	- Relatório Final;
- Avaliação final realizada por uma banca composta por professores do departamento de informática.
	- A exata data ainda será definida ()

#### **Premiação**

• Alunos com média > 8.5 receberão certificado de destaque acadêmico;

• Alunos com média > 9.5 concorrerá ao sorteio de uma premiação especial;

# **Monitoria**

- Monitores da Turma:
	- Auxílio nas aulas praticas;
	- Auxílio no desenvolvimento dos relatórios;
	- Auxílio no desenvolvimento dos projetos;

- Monitores:
	- Amanda [<amandasantos.souza@hotmail.com>](mailto:amandasantos.souza@hotmail.com)
	- Luís Fernando <[lfernandotexbicalho@hotmail.com>](mailto:lfernandotexbicalho@hotmail.com)

• **Página do Curso:** 

– <http://www.inf.puc-rio.br/~abaffa/eng1000/>

• **Contato:** 

– [abaffa@inf.puc-rio.br](mailto:abaffa@inf.puc-rio.br)

## Bibliografia

• Celes, W., Cerqueira, R., Rangel, J.L., **Introdução a Estruturas de Dados – Uma introdução com técnicas de programação em C**, Ed. Campus, 2004

• Kernighan, B.W., Ritchie, D.M., **C - A Linguagem de Programação - Padrão ANSI**, Ed. Campus, 1989

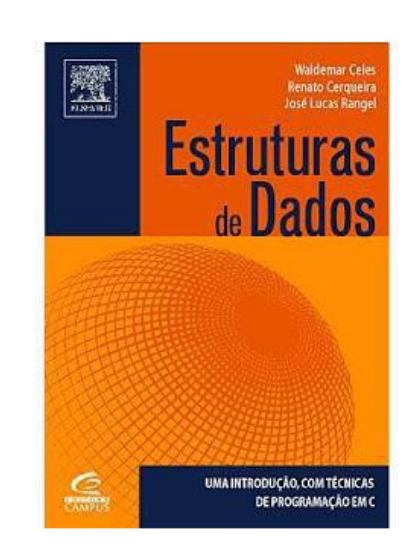

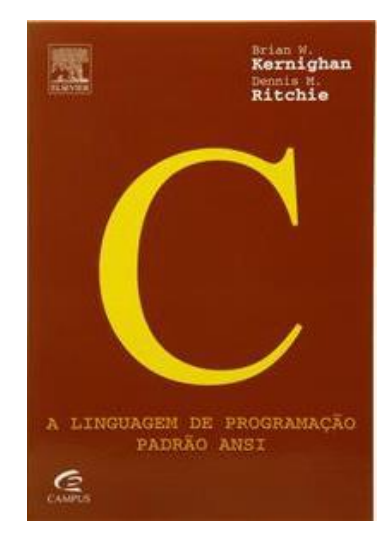